$,$  tushu007.com

## <<Photoshop >>

<<Photoshop >>

- 13 ISBN 9787302157670
- 10 ISBN 7302157677

出版时间:2007-11

页数:328

612000

extended by PDF and the PDF

http://www.tushu007.com

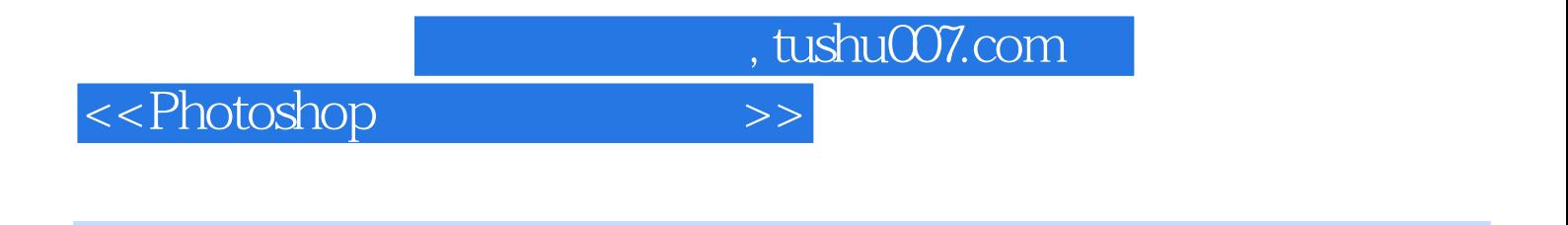

本书详细介绍了如何运用Photoshop软件功能来表现中国画。

 $50<sub>50</sub>$ 

Photosthop

, tushu007.com

 $\,$ 

## <<Photoshop

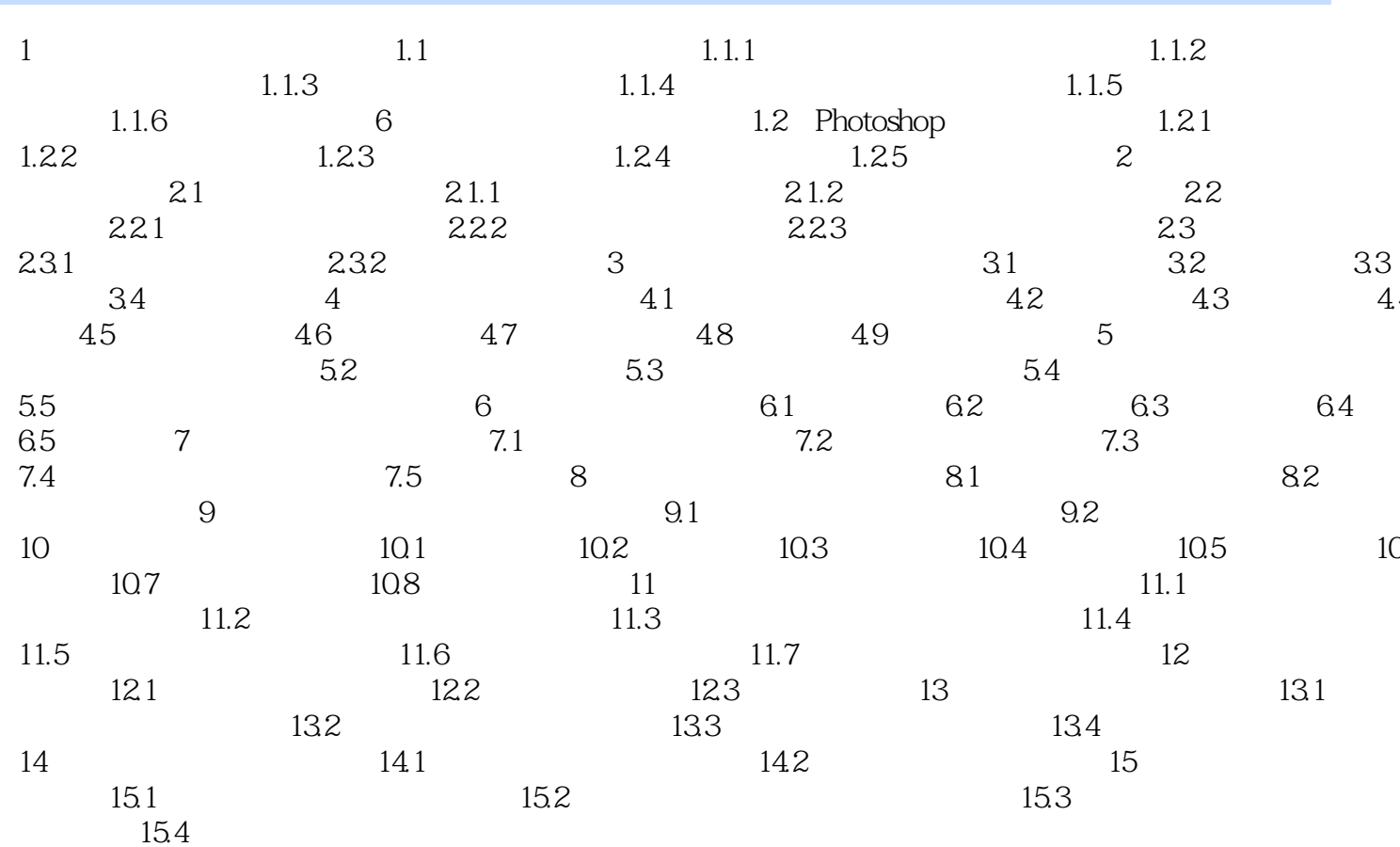

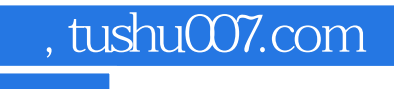

<<Photoshop >>

本站所提供下载的PDF图书仅提供预览和简介,请支持正版图书。

更多资源请访问:http://www.tushu007.com